## **Browsium Catalyst™**

# Manage and Secure Multi-Browser PC Environments in the Enterprise

### **IT can now specify and centrally control the most compatible and secure browser for each website on every PC in the organization.**

With Browsium Catalyst, you're in charge of the web traffic in your multi-browser enterprise environment:

- Maximizes compatibility by pairing all web applications with the most compatible and secure browser
- Strengthens security by limiting legacy browser use, isolating unsecure browsers/plug-ins from the web
- \* Reduces helpdesk calls and work interruption due to browser incompatibility
- ◆ Mitigates zero-day browser exploits by centrally revoking or limiting use of compromised browsers
- \* Easy to create custom configuration, easy to deploy using any software distribution system
- $\cdot$  Seamless experience for end users; the required browser always launches automatically
- Works with Internet Explorer, Chrome, and Firefox

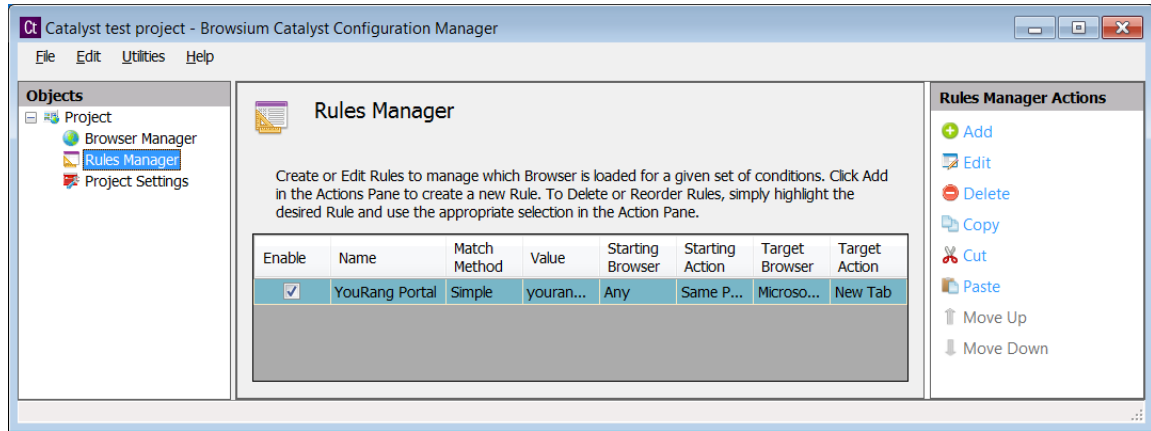

### **About Browsium Catalyst**

Browsium Catalyst is a multi-browser web traffic manager for the enterprise, enabling IT to pair all web applications with the most compatible and secure browser. Catalyst delivers browser choice, a more secure computing environment, and a transparent end-user experience, resulting in reduced IT management costs and improved productivity.

### **How Browsium Catalyst Works**

Catalyst Configuration Manager is used by IT to create configurations made up of settings and rules. The configuration governs which browser opens which website on end user PCs. Browsium Client includes a set of browser extensions which run in Internet Explorer, Chrome, and Firefox. Configurations can be deployed to client PCs via any enterprise software distribution system.

#### **Maximize Compatibility**

Ensures users always use the required browser for each web application. Legacy business applications are accessed via the most compatible legacy browser, while modern applications and the Internet are always accessed with a modern browser.

- Browser rules ensure IT controls which browser opens each website
- $\div$  Transparent to end users the right browser opens automatically – eliminating helpdesk calls and lost productivity from accidental compatibility issues
- Browsium Catalyst Client Add-on works with IE6 and above, Firefox, and Chrome on Windows XP and Windows 7

#### **Strengthen Security**

Strengthens security by allowing IT to limit legacy browser use to legacy business apps only. Keeps old versions of Internet Explorer off the Internet, even via unintentional end user action. Enables immediate revocation of browsers with zero-day exploits.

- ❖ Legacy browsers only open legacy web applications; a modern, secure browser always opens sites on the Internet – regardless of user behavior
- ❖ Browser actions controlled by policies set by IT – end users cannot easily override settings to use an insecure browser on the Internet
- ❖ Contain zero-day browser exploits by revoking the browser for all users, or limit access to your intranet or specific sites

#### **Manage With Ease**

The Catalyst Configuration Manager makes creating rules simple. Integrates with popular enterprise software deployment services, from Active Directory to virtually any software distribution system, making deployment of the settings fast and easy.

- ❖ Catalyst Configuration Manager makes it easy for IT to build rules
- Expressions enable IT to build simple rules based on URL or complex rules based on specific criteria
- ❖ Project files can be saved and edited or updated as needs change
- ❖ Browser rules can be deployed to client PCs via any enterprise software distribution system
- Simple installation of Browsium Client for entire suite

#### **Frequently Asked Questions**

**Can I implement Browsium Catalyst myself or should I hire a professional?**

Catalyst is simple to use, requiring no outside professional services for configuration and deployment. Catalyst Configuration Manager makes creating rules simple. Catalyst integrates with popular enterprise software deployment services, from SCCM and Active Directory to any enterprise software distribution system, making deployment of settings fast and easy.

**Can end users create or change Catalyst settings?** Catalyst settings can only be modified by empowered IT administrators who create and deploy Catalyst configurations. An end user would need administrative privileges and the knowledge to edit the Windows Registry on their PC to change the Catalyst settings.

#### **Minimum System Requirements:**

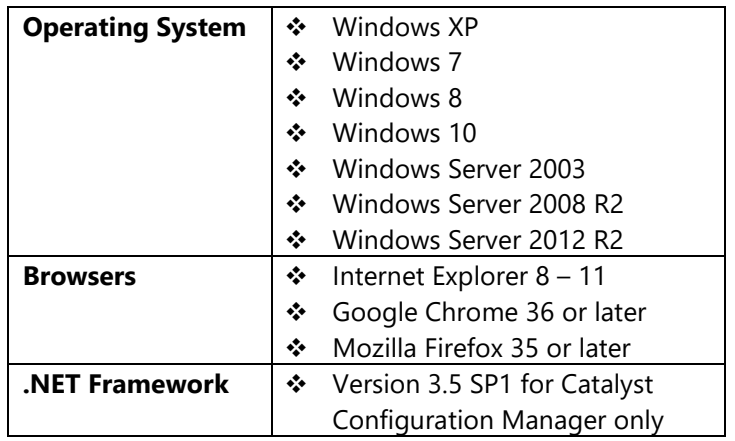

**Learn more and download the free Browsium Catalyst Evaluation Kit at www.browsium.com Email [sales@browsium.com](mailto:sales@browsium.com?subject=Browsium%20Catalyst%20inquiry) for pricing and more information**

> **Browsium, Inc.** 8201 164th Ave. NE, Suite 200 Redmond, WA 98052 www.browsium.com +1.425.285.4424

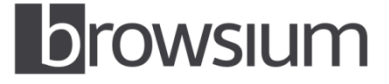